## **SourceFieldCollection**

**Introduced in build 8.4**

## **Description**

 $\Box$ 

The SourceFieldCollection class contains a list of [SourceField](https://wiki.softartisans.com/display/EW8/SourceField) objects. To get a SourceFieldCollection object, use [PivotTable.](https://wiki.softartisans.com/display/EW8/PivotTable.SourceFields) [SourceFields](https://wiki.softartisans.com/display/EW8/PivotTable.SourceFields).

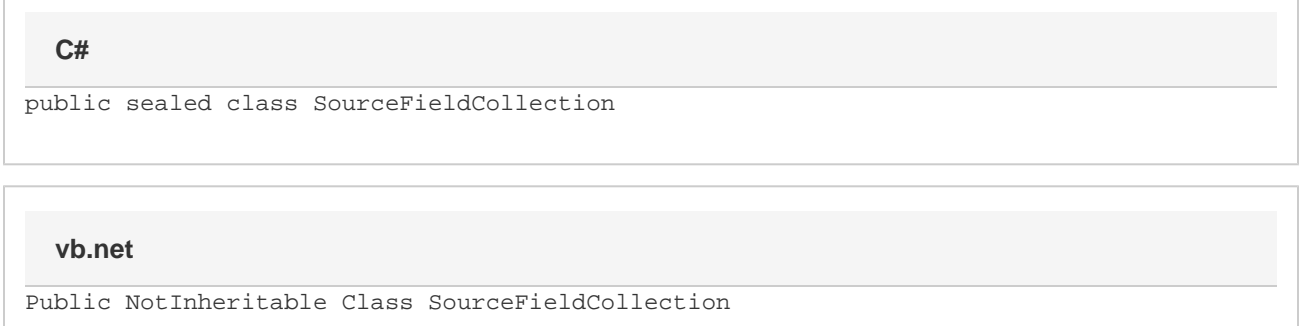

## **Properties**

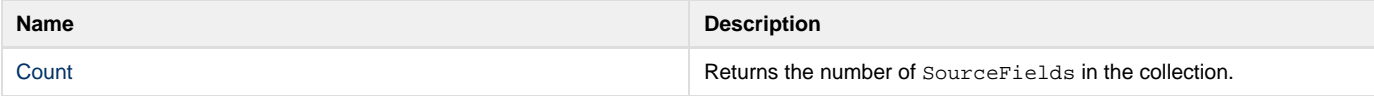

## **Indexers**

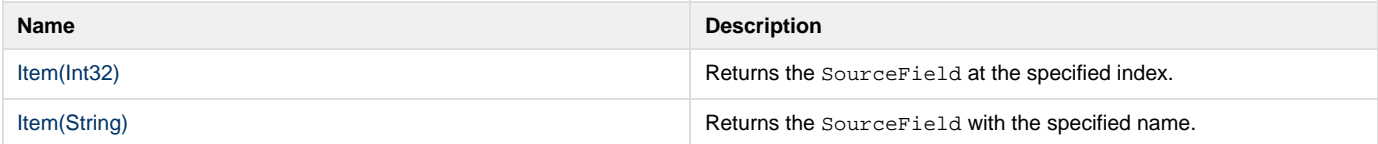